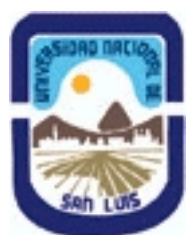

# **Ministerio de Cultura y Educación Universidad Nacional de San Luis Facultad de Ingeniería y Ciencias Agropecuarias Departamento: Ciencias Básicas Area: Dibujo**

**(Programa del año 2023) (Programa en trámite de aprobación) (Presentado el 06/03/2024 08:36:07)**

# **I - Oferta Académica**

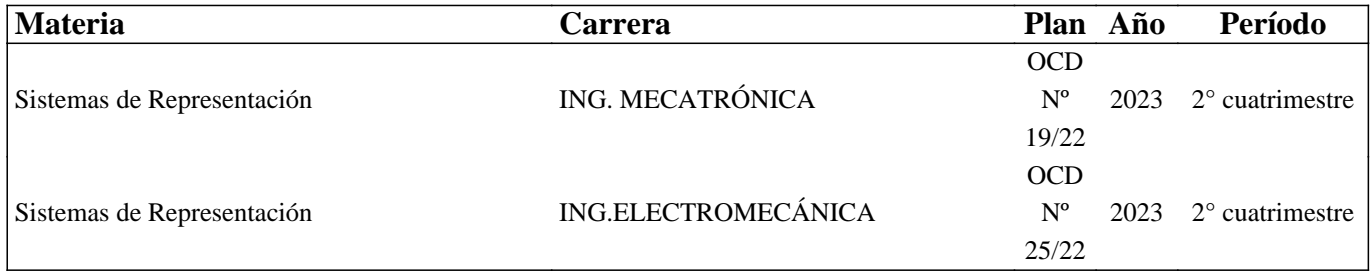

## **II - Equipo Docente**

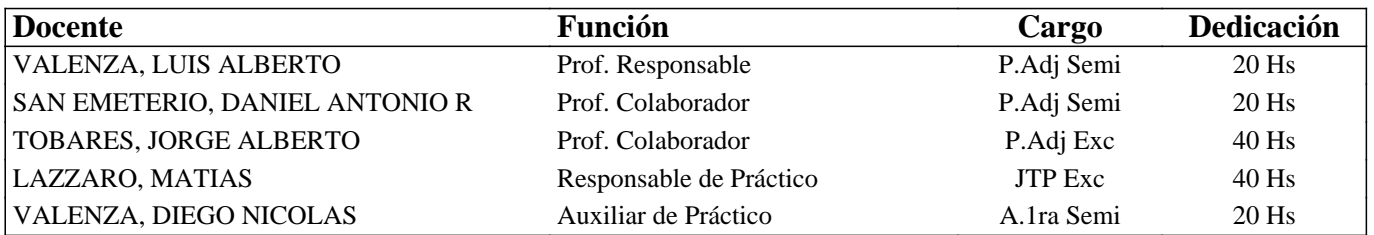

### **III - Características del Curso**

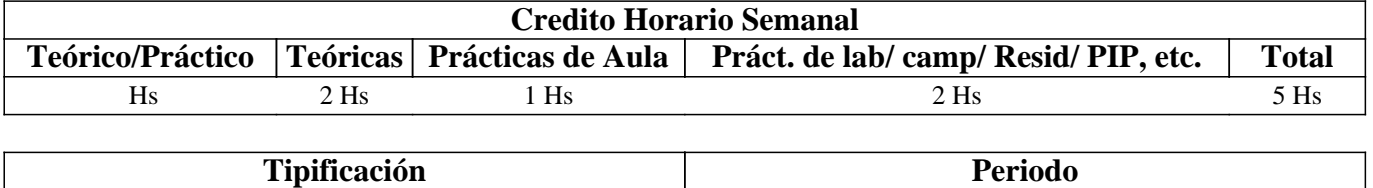

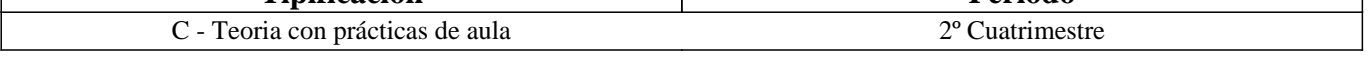

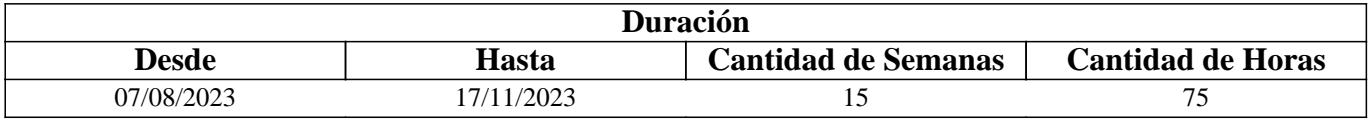

### **IV - Fundamentación**

La propuesta de este curso se orienta a la formación general y especifica del estudiante, proporcionándole el conocimiento de las Normas IRAM relacionadas con la representación de un cuerpo y su acotación.

Estas Normas son utilizadas para desarrollar la capacidad de ejecución, lectura e interpretación de planos, conocimientos indispensables en la articulación con otros cursos y en la formación profesional.

# **V - Objetivos / Resultados de Aprendizaje**

Resultados de Aprendizaje:

• Reconocer los materiales e instrumentos utilizados en DT para realizar la representación gráfica de piezas según Normas IRAM.

• Aprender los principios de representación gráfica para la confección de planos de piezas, maquinas o parte de instalaciones

según Normas IRAM.

• Aprender los conceptos de representación gráfica para la interpretación de planos de piezas, maquinas o instalaciones.

• Aprender los conceptos de un software de diseño CAD para la confección de planos de piezas, maquinas o parte de instalaciones.

• Desarrollar hábitos de trabajos propios de la ingeniería tales como cumplir con el orden, los métodos y tiempos de entrega según lo establecido en la planificación de la catedra.

# **VI - Contenidos**

### **UNIDAD Nro. 1:**

 1.1 Introducción al Dibujo Técnico. Principios. Ventajas. 1.2 Normas IRAM aplicables al Dibujo Técnico: 1.3.1 Líneas (IRAM 4502-20, 4502-24) Letras y Números (IRAM 4503-0, 4503-1) Formatos (IRAM 4504) Rótulo (IRAM 4508) 1.3 Escalas. Distintos tipos. Norma IRAM 4505.

UNIDAD Nro. 2

2.1 Elementos de Geometría Descriptiva y Proyectiva. 2.2 Sistemas de representación: cónico o central y cilíndrico o paralelo. 2.3 Método de MONGE. Representación de puntos. 2.4 Representación de rectas. 2.5 Representación de planos. 2.6 Aplicaciones del método de MONGE.

UNIDAD Nro. 3

3.1 Representación de un cuerpo mediante vistas. Planos de proyección. Métodos de proyección: ISO (A) y ISO (E). Norma IRAM 4501-1, 4501-2. . 3.2 Distintos tipos de vistas: fundamentales, principales y auxiliares primarias. 3.3 Elección de las vistas necesarias para representar un cuerpo. Disposición de las vistas. 3.4 Significado de los trazos utilizados en la representación de cuerpos mediante vistas, interpretación de líneas. Tangencias e intersecciones, lectura de vistas UNIDAD Nro. 4

4.1 Fundamentos teóricos de la representación de un cuerpo en perspectiva. Coeficientes de reducción. 4.2 Norma IRAM 4540: Perspectiva caballera común. Perspectivas axonométricas: isométrica, dimétrica usual y vertical y trimétrica. UNIDAD Nro. 5

5.1 Cortes y secciones. Norma IRAM 4502-40: Definiciones. Indicación, identificación y ubicación de los planos de cortes y secciones. Necesidad de los cortes. 5.2 Clasificación de cortes: cortes longitudinales y transversales, cortes horizontales, frontales laterales y oblicuos, Medio corte. Corte parcial. Corte quebrado. Cortes de detalles. 5.3 Casos especiales de cortes: cortes de nervios, rayos de ruedas, dientes de engranajes, elementos de unión, etc. 5.4 Sección girada o interpolada. Sección separada. Sección parcial. 5.5 Norma IRAM 4502-50 Rayados indicadores de cortes y secciones.

UNIDAD Nro. 6

6.1 Acotación de planos. Fundamentos. Norma IRAM 4513. 6.2 Sistemas de acotación: en serie, paralelo, combinada, y progresiva 6.3 Elementos de la acotación: línea de cota, línea auxiliar cota, flecha y cota. Ubicación permitida de las cotas. 6.4 Tipos de cotas: de dimensión, de posición y totales. 6.5 Acotación en perspectiva. 6.6 Aplicaciones: 6.6.1 Acotación de arcos, cuerdas y ángulos. 6.6.2 Acotación de radios, diámetros, cuadrados y esferas. 6.6.3 Acotación de conicidad,

adelgazamiento e inclinación. 6.6.4 Acotación de roscas. 6.6.5 Acotación de piezas de chapa y perfiles. 6.6.6 Acotación de detalles.

UNIDAD Nro.7:

7.1 Tolerancias geométricas (Norma IRAM 4515).

7.2 Representación de roscas y tornillos (Norma IRAM 4520).

7.3 Representación de engranajes y ruedas dentadas (Norma IRAM 4522).

7.4 Símbolos para roblones y bulones (Norma IRAM 4523).

7.5 Acotación y símbolos para soldaduras (Norma IRAM 4536).

7.6 Rugosidad Superficial (Norma IRAM 4537).

UNIDAD Nro.8:

8.1 Introducción al diseño asistido por computadora (CAD).

8.2 El editor de dibujo. Ingreso de órdenes, ingreso de datos.

8.3 Órdenes del menú dibujo.

8.4 Órdenes de ayuda para dibujar.

8.5 Órdenes de edición.

8.6 Órdenes de visualización.

# **VII - Plan de Trabajos Prácticos**

#### METODOLOGIA

El curso se desarrollará en clases teóricas-prácticas. La exposición teórica oral es soportada por medios audiovisuales.

El desarrollo de la asignatura se realiza de acuerdo a la planificación diaria realizada por el equipo docente.

Cada práctico consta de un nivel de aprendizaje inicial, el que va en aumento paulatino para cumplimentar los requisitos y de esta manera lograr el entendimiento global del concepto y manejo del software.

El trabajo en PC se realiza en forma individual, los mismo se realizan en el gabinete de Computadoras CAD.

Los trabajos prácticos son recuperables, debiendo ser presentados en las fechas previamente establecidas para su corrección y aprobación.

### TRABAJO PRACTICO Nro. 0

Normas de Seguridad. Consiste en recordar e inculcar en el comienzo del cuatrimestre a los alumnos la observación y cumplimiento de las normas respectivas, las que se encuentran en los Instructivos y Cartelería ubicadas en cada sector de trabajo, con el objetivo de prevenir accidentes dentro y fuera del Area Dibujo Técnico.

Trabajo Práctico N°1

Ordenes básicas: ejercicios de manejo de órdenes de dibujo y ayuda para dibujar. Modalidad: trabajo en PC. Trabajo Práctico N°2

Realizar el plano ejecutando órdenes para el manejo de superficies. Modalidad: trabajo en PC. Guinche. Trabajo Practico N°3

Realizar el plano ejecutando órdenes para el manejo de superficies. Modalidad: trabajo en PC. Paraguas. Trabajo Práctico N°4

Realizar el plano ejecutando órdenes para el manejo de sólidos. Modalidad: trabajo en PC. Cajón

Trabajo Práctico N° 5 Realizar el plano ejecutando órdenes para el manejo de sólidos. Modalidad: trabajo en PC. Pallet.

Trabajo Práctico N° 6 Realizar el plano ejecutando órdenes para el manejo de sólidos. Modalidad: trabajo en PC. Soporte.

Trabajo Práctico N° 7 Realizar el plano ejecutando órdenes para el manejo de sólidos. Modalidad: trabajo en PC. Soporte.

Trabajo Práctico N° 8 Realizar el plano ejecutando órdenes para el manejo de sólidos. Modalidad: trabajo en PC. Cuerpo Válvula.

Trabajo Práctico N° 9 Realizar el plano ejecutando órdenes para el manejo de sólidos. Modalidad: trabajo en PC. Soporte. Trabajo Práctico N° 10 realizar el plano de un modelo real aplicando los conocimientos adquiridos en el manejo de sólidos. Trabajo Práctico N° 11 Instalación industrial: ejecución de planos correspondientes a una instalación industrial típica. Modalidad: Software de Diseño CAD.

Trabajo Práctico N° 12 Interpretación de planos: dada una figura compleja en vistas y cortes se solicita la realización de cortes luego de determinarse la imagen mental del cuerpo. Modalidad: tablero

Trabajo Práctico N° 13 realizar el plano de un conjunto y sus correspondientes planos de despiezo. Modalidad: trabajo en PC.

# **VIII - Regimen de Aprobación**

A -A - METODOLOGÍA DE DICTADO DEL CURSO:

Las actividades se desarrollaran en clases teóricas y prácticas:

Los aspectos teóricos de la asignatura son tratados mediante exposiciones orales, con utilización de técnicas didácticas visuales usando como principales recursos proyectores multimedia, pizarrón y plataformas virtuales, induciendo en todo momento el debate colectivo.

Los aspectos prácticos de la asignatura son tratados en forma preliminar mediante actividades de respuestas guiadas, con reconocimiento de terminología y conceptos, y aplicación de conocimientos adquiridos con la teoría. A continuación se completa la guía de trabajos prácticos mediante resolución de ejercicios en forma individual y/o de pequeños grupos con ayuda del debate colectivo.

B - CONDICIONES PARA REGULARIZAR EL CURSO

Para obtener condición de Regular los requisitos que deben cumplimentar los estudiantes son los siguientes:

1.- Asistencia mínima del 80% a las clases teóricas - prácticas.

2.- Aprobar la totalidad de los trabajos prácticos.

3.- Aprobar el 100% de las evaluaciones parciales o sus recuperatorios.

Los estudiantes tendrán acceso a dos recuperaciones por parcial.

Las evaluaciones parciales con posibilidad de promoción, consisten en la ejecución de ejercicios donde se aplican los conocimientos adquiridos en los trabajos prácticos, debiendo darse la fundamentación teórica y las normas empleadas en su ejecución cuando así se requiera y responder preguntas de teoría relacionadas con los temas evaluados..

Las evaluaciones parciales sin posibilidad de promoción, consisten en la ejecución de ejercicios donde se aplican los conocimientos adquiridos en los trabajos prácticos, debiendo darse la fundamentación teórica y las normas empleadas en su ejecución cuando así se requiera.

C – RÉGIMEN DE APROBACIÓN CON EXÁMEN FINAL

Para aprobar la asignatura: el estudiante que alcance la condición de Regular deberá presentarse a un examen final individual. El examen final consta de una evaluación relacionada con la parte práctica, realizada en papel. La aprobación de ésta dará lugar a una evaluación oral o escrita sobre los temas teóricos de la asignatura.

D – RÉGIMEN DE PROMOCIÓN SIN EXAMEN FINAL

Para obtener condición de Promoción los requisitos que deben cumplimentar los estudiantes son los siguientes:

1.- Asistencia mínima del 80% a las clases teóricas - prácticas.

2.- Aprobar la totalidad de los trabajos prácticos.

3.- Presentar la carpeta de trabajos prácticos aprobados al finalizar el cuatrimestre.

4.-Al finalizar el dictado de la asignatura el estudiante deberá tener aprobados en primera instancia o en recuperación el 100 % de las evaluaciones parciales, estas son en todos los casos teórico y práctica. Con un puntaje en cada evaluación igual o

mayor al 75%.

5.- Haber aprobado un coloquio integrador, pudiendo ser este escrito u oral.

E – RÉGIMEN DE APROBACIÓN PARA ESTUDIANTES LIBRES

Para aprobar la asignatura como estudiante libre se deben cumplir los siguientes requisitos:

1.- Presentar una carpeta que contenga los trabajos prácticos de la asignatura realizados por el estudiante que se presenta a rendir examen. Los trabajos prácticos deberán ser aprobados previamente por el Jefe de Trabajos Prácticos de la asignatura, quien guiará al estudiante en su ejecución.

2.- Deberá aprobar un coloquio sobre los prácticos presentados.

3.- Deberá presentarse a un examen final individual. El examen final consta de una evaluación relacionada con la parte práctica, realizada en papel. La aprobación de ésta dará lugar a una evaluación oral o escrita sobre los temas teóricos de la asignatura.

### **IX - Bibliografía Básica**

**[1]** [1] Tipo: Libro .

**[2]** [2] Formato: impreso

[3] [3] Disponibilidad: Biblioteca Villa Mercedes.

**[4]** [4] GEOMETRIA DESCRIPTIVA. Donato Di Prieto - Librería y Editorial Alsina - Buenos Aires. 1985[5] NORMAS

IRAM - Instituto Argentino de Racionalización de Materiales - Buenos Aires [6] Tipo: Apunte del curso.

[5] [7] Formato: digital/impreso.

[6] [8] Disponibilidad: Disponible en el Área.

**[7]** [7] Introducción – Normas Iram, Área Dibujo Técnico Rev. 1 Marzo 2015.-

[8] [8] Geometría Descriptiva y Proyectiva, Área Dibujo Técnico Rev. 1 Octubre 2004.-

**[9]** [9] Vistas y Perspectivas, Área Dibujo Técnico Rev. 1 Junio 1998.-

[10] [10] Cortes, Área Dibujo Técnico Rev. 1 Abril 2020.-

[11] [11] Secciones, Área Dibujo Técnico Rev. 1 Abril 2020.-

**[12]** [12] Acotación, Área Dibujo Técnico Rev. 2 Junio 2023.-

# **X - Bibliografia Complementaria**

**[1]** [1] Tipo: Libro .

**[2]** [2] Formato: impreso

[3] [3] Disponibilidad: Biblioteca Villa Mercedes.

[4] [4] FUNDAMENTOS DE DIBUJO EN INGENIERIA, Warren J. Luzadder - Editorial CECSA - 1994

[5] [5] DIBUJO DE INGENIERIA y TECNOLOGÍA GRÁFICA (Cuatro tomos) Thomas E. French y Charles J. Vierck -Editorial Mc Graw-Hill - 1988

[6] [6] MANUAL PRACTICO DE DIBUJO TECNICO W. Schneider y Sappert -Editorial Reverte - 1975

**[7]** [7] DIBUJO TECNICO Thomas E. French y Carl L. Svensen - Editorial Gustavo Gili - 1975

**[8]** [8] DIBUJO TECNICO Bachmann y Forberg - Editorial Labor - 1982

**[9]** [9] DIBUJO TECNICO I, II y III. (2da. Edición) Roberto ETCHEBARNE.- Editorial HACHETTE - 1985[10] DIBUJO

### **XI - Resumen de Objetivos**

Reconocer los materiales e instrumentos utilizados en DT para realizar la representación gráfica de piezas. Comprender los principios de representación gráfica para la confección de planos de piezas, maquinas o parte de instalaciones. Aplicar los principios de representación gráfica para la interpretación de planos de piezas, maquinas o instalaciones. Desarrollar hábitos de trabajos propios de la ingeniería tales como cumplir con el orden, los métodos y tiempos de entrega según lo establecido en la planificación de la catedra.

## **XII - Resumen del Programa**

Introducción al Dibujo Técnico. Principios. Ventajas. Elementos de geometría descriptiva y proyectiva. Representación en vistas. Representación en perspectivas. Cortes. Tipos. Acotación. Fundamentos. Normas IRAM aplicables. Introducción al CAD.

## **XIII - Imprevistos**

Ante cualquier causa que pudiera afectar el normal funcionamiento del dictado de clases, se modificara día y horario de cursada para que se pueda cumplimentar con el programa establecido. Es posible el dictado también en modo virtual.

### **XIV - Otros**

Resultados de aprendizajes previos.

Comprender los principios de representación gráfica para la confección de planos según Normas IRAM. Emplear los instrumentos y software CAD para la confección de planos de piezas mecánicas.

Detalles de horas de la Intensidad de la formación práctica

Cantidad de horas de Teoría: 30.

Cantidad de horas de Práctico Aula: 15.

Cantidad de horas de Práctico de Aula con software específico: 30.

Aportes del curso al perfil de egreso

1.1. Identificar, formular y resolver problemas. (Nivel 1)

2.1. Utilizar y adoptar de manera efectiva las técnicas, instrumentos y herramientas de aplicación. (Nivel 1)

2.3. Considerar y actuar de acuerdo con disposiciones legales y normas de calidad. (Nivel 1)

3.2. Comunicarse con efectividad en forma escrita, oral y gráfica. (Nivel 1)

3.5. Aprender en forma continua y autónoma. (Nivel 1).

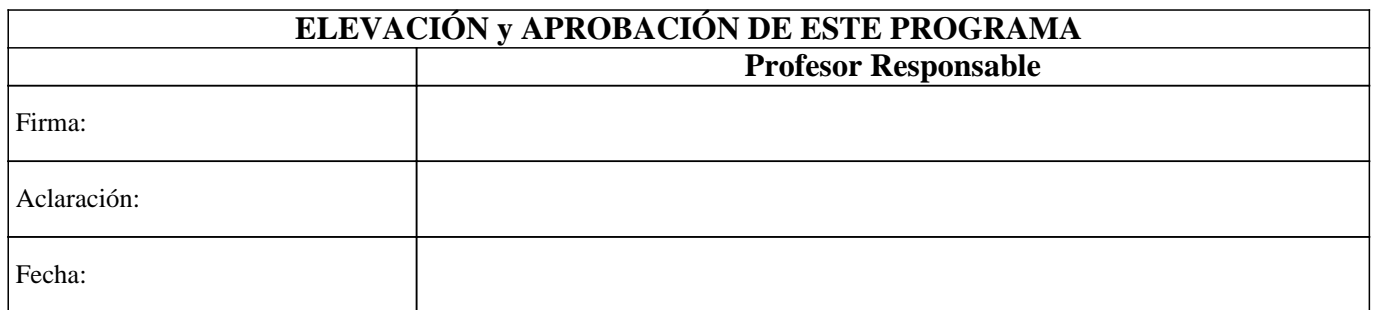